#### 113 年補助辦理照顧服務員訓練-作業期程(1/6)

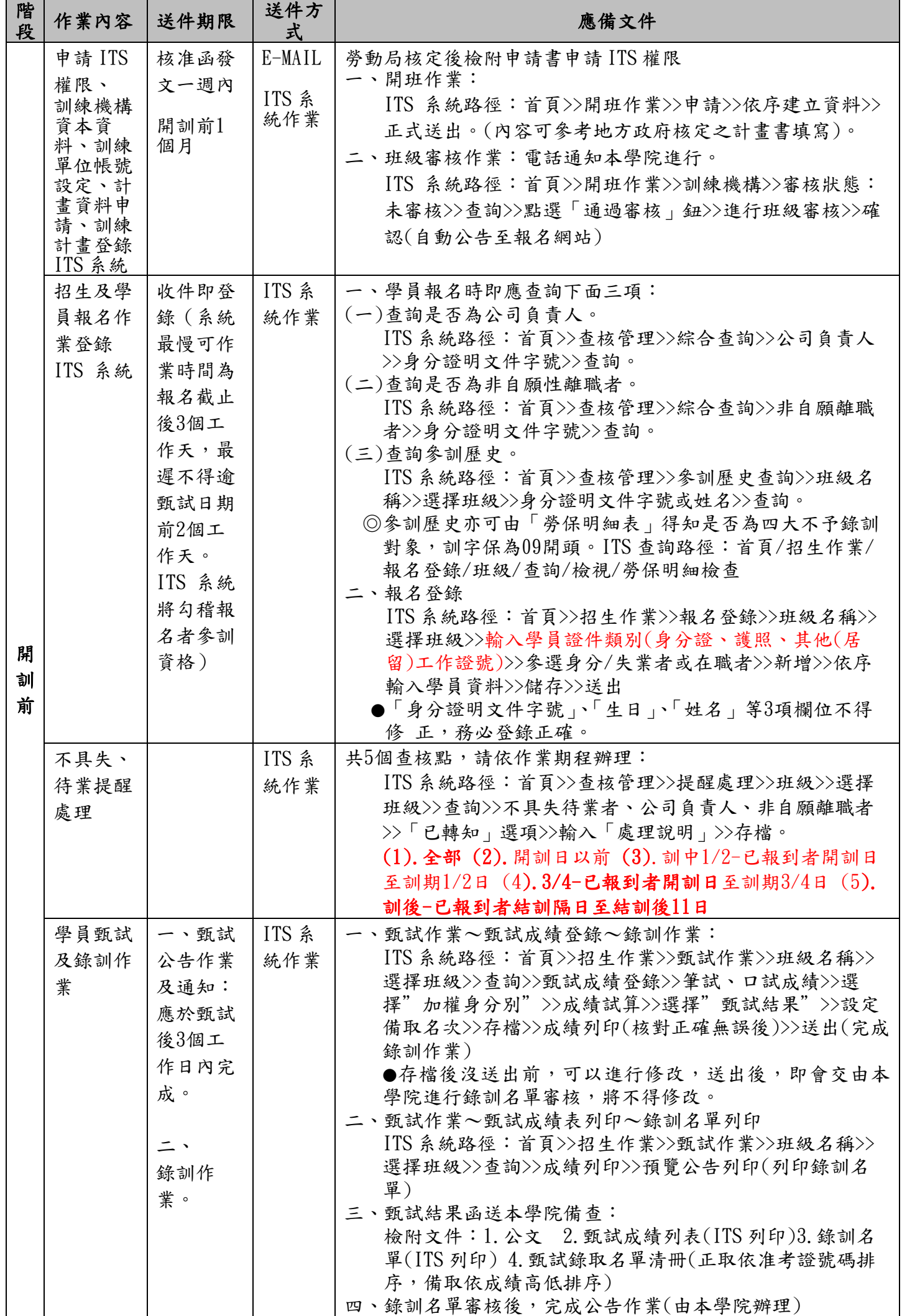

#### 113年補助辦理照顧服務員訓練-作業期程(2/6)

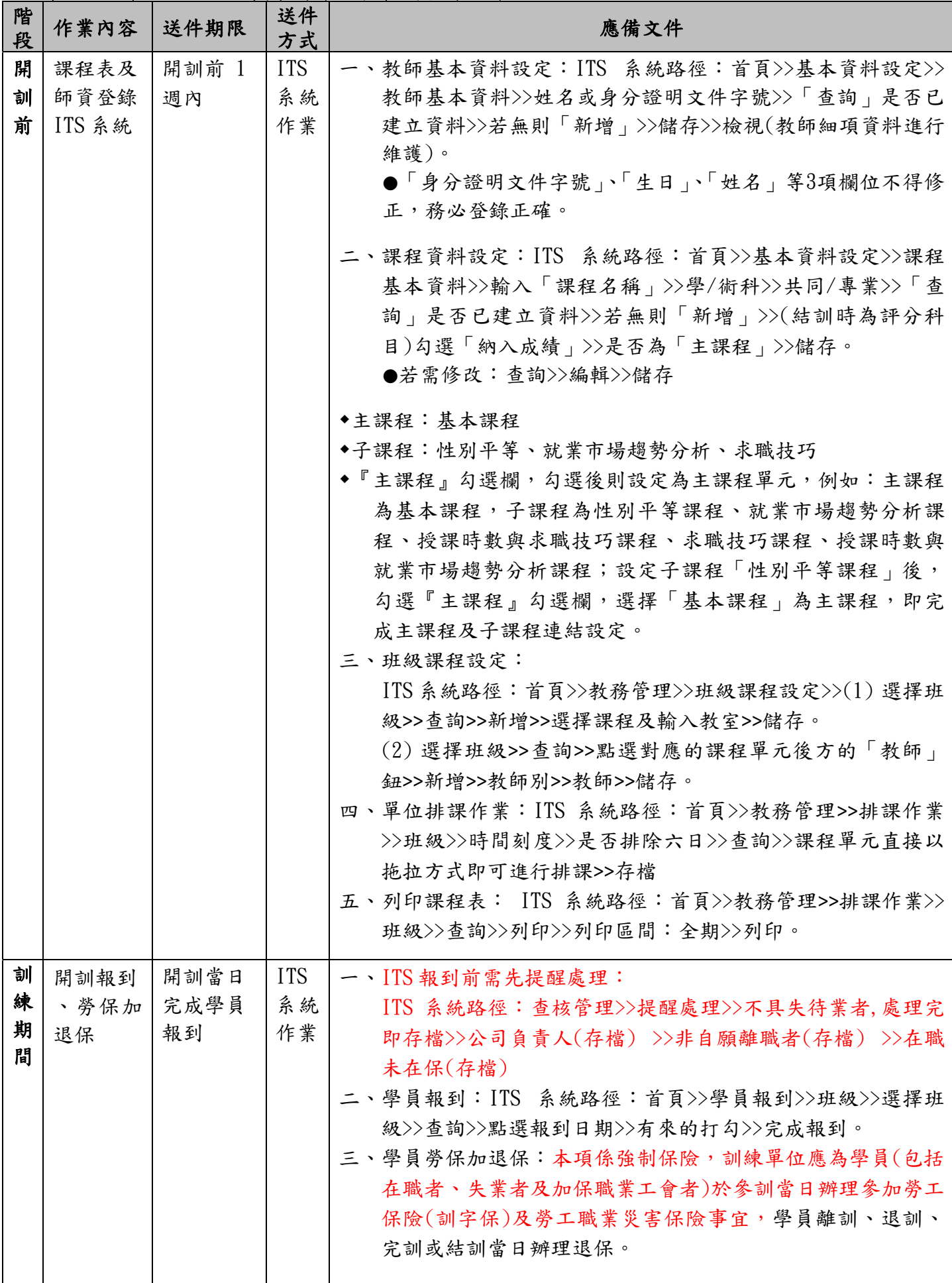

# 113年補助辦理照顧服務員訓練-作業期程(3/6)

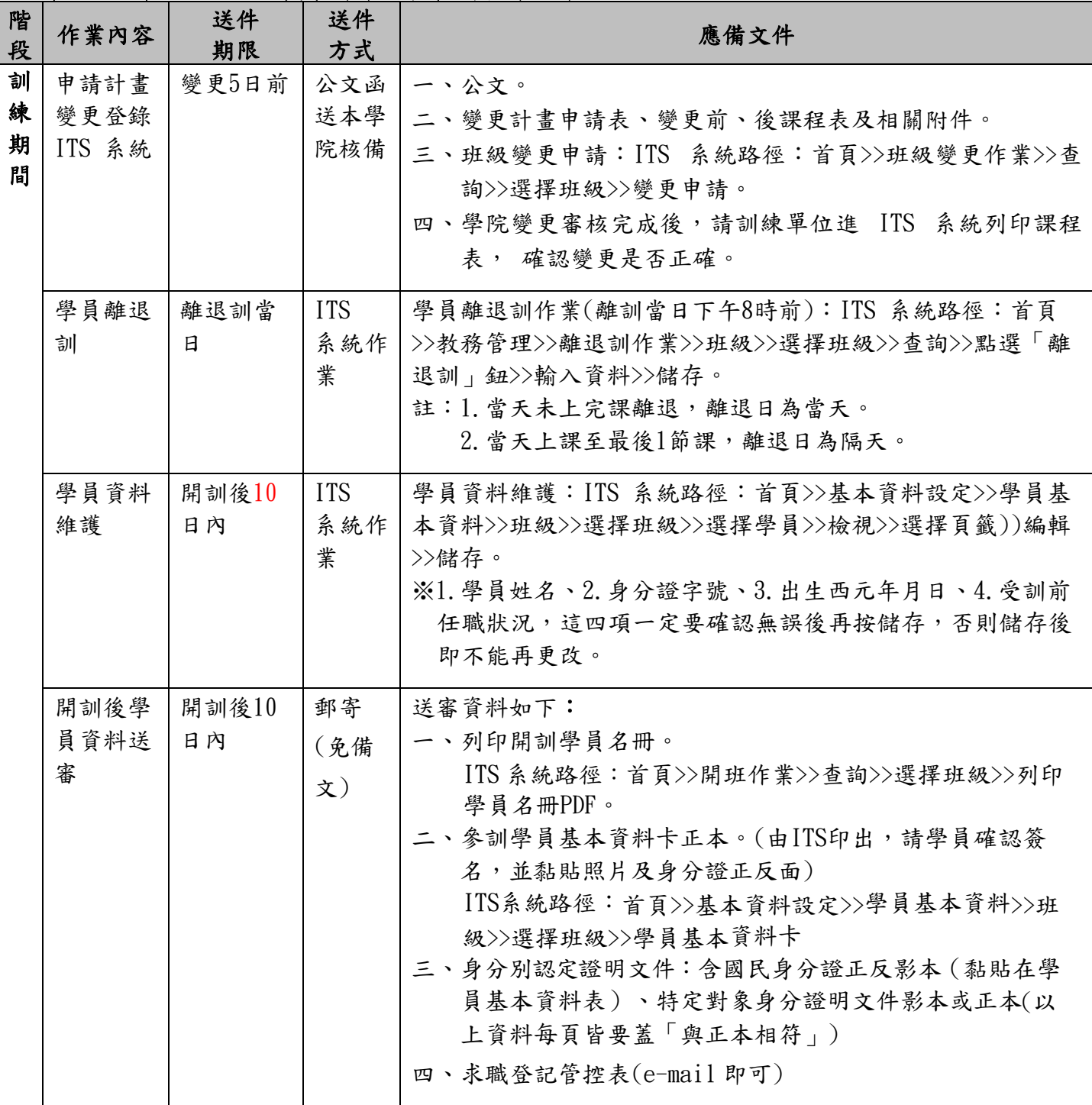

## 113年補助辦理照顧服務員訓練-作業期程(4/6)

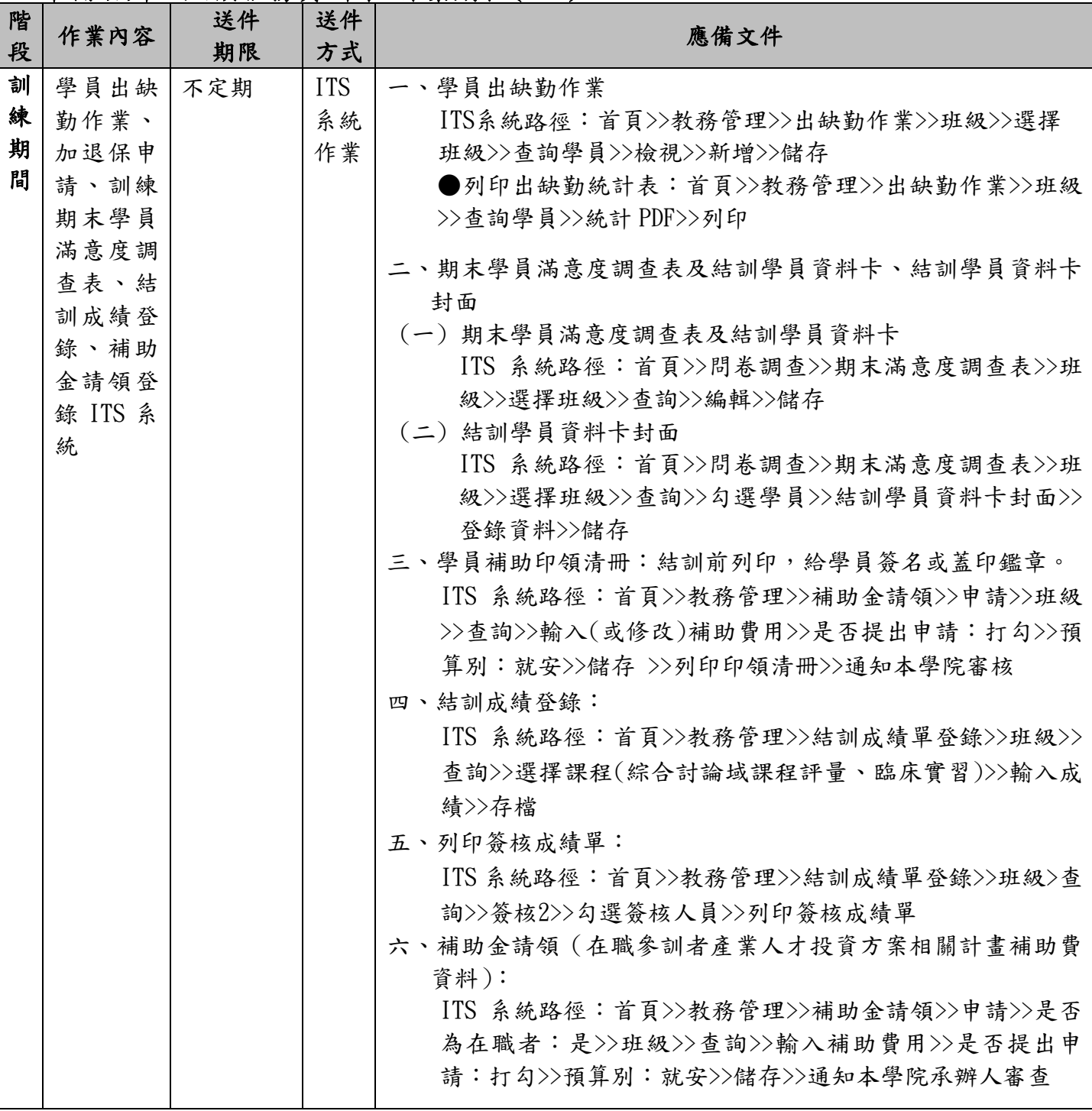

## 113年補助辦理照顧服務員訓練-作業期程(5/6)

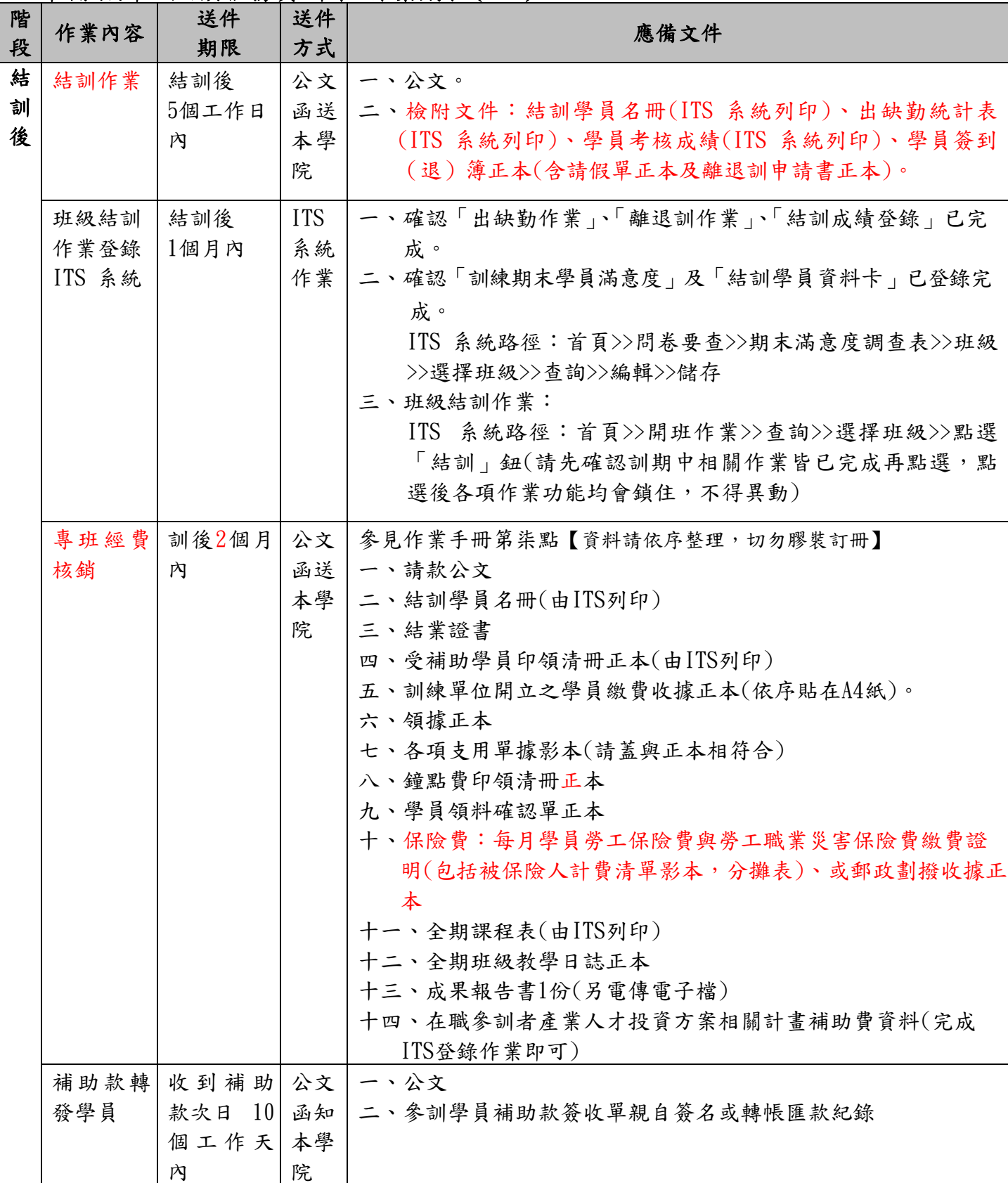

## 113年補助辦理照顧服務員訓練-作業期程(6/6)

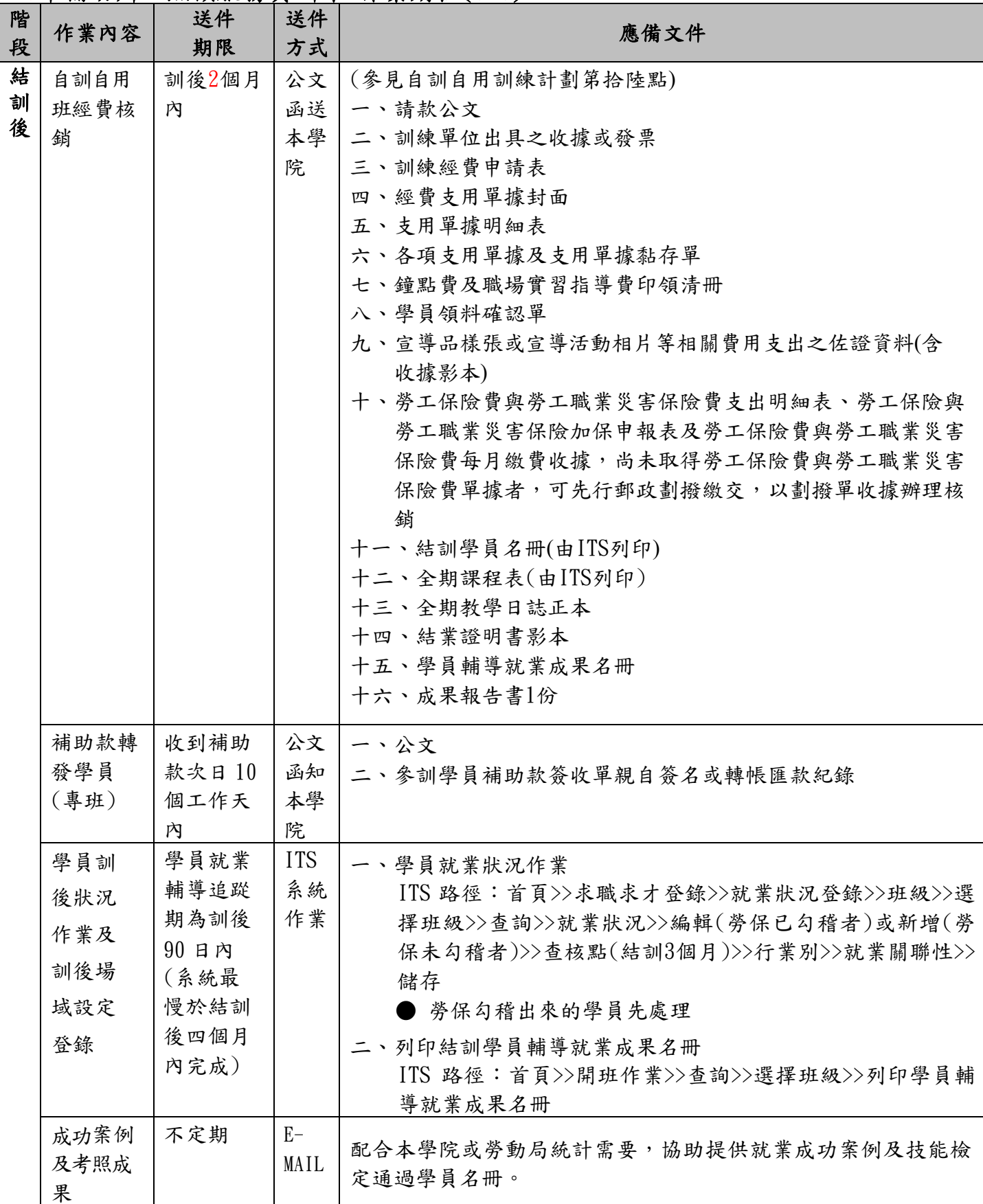